## $\begin{bmatrix} L\Lambda\Lambda\Lambda\end{bmatrix}$

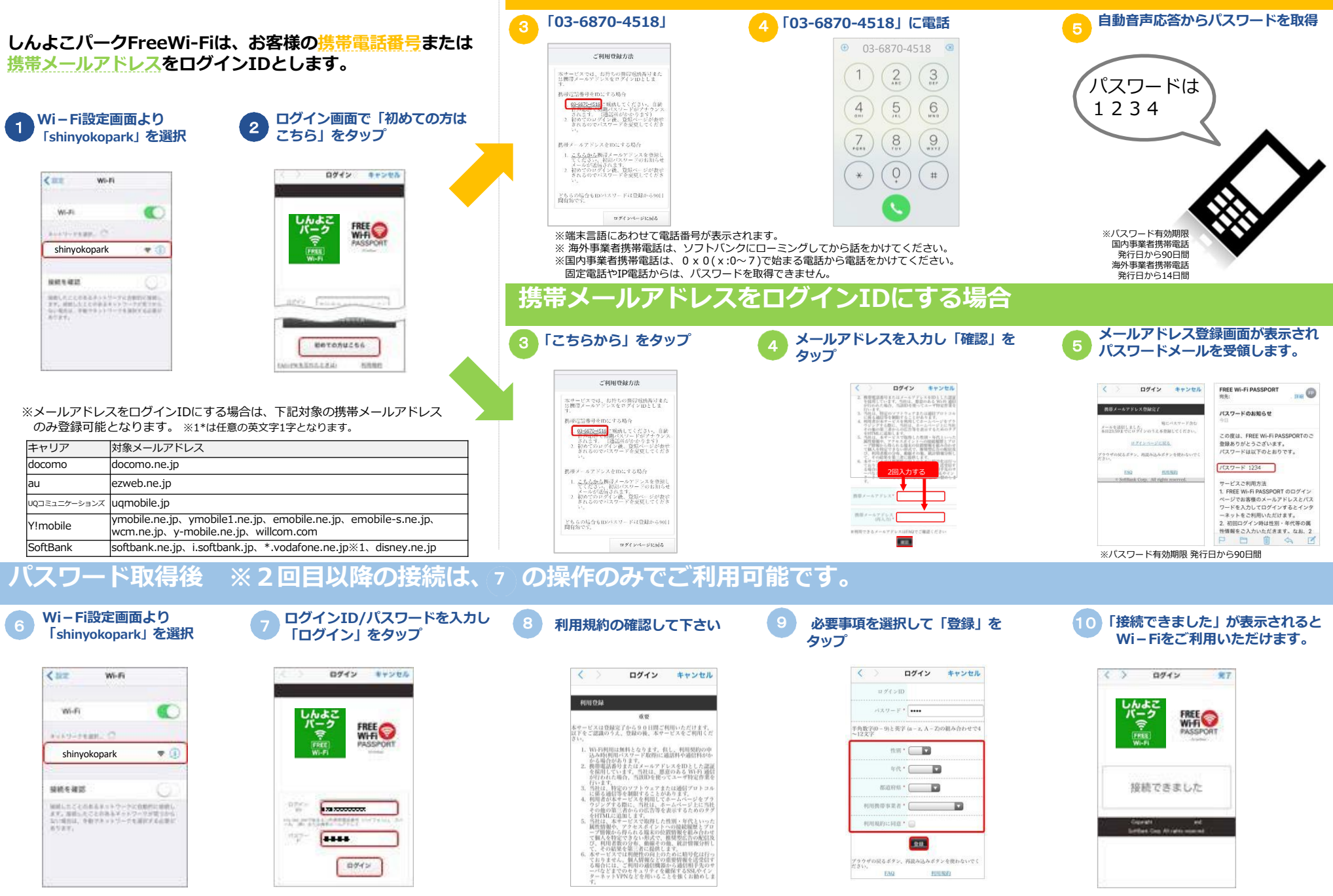

**携帯電話番号をログイン,'にする場合**